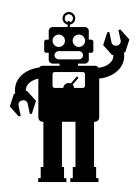

## How to upload your vaccine card

## Start here:

The Panabios site can be found here

You will need to make an account first!

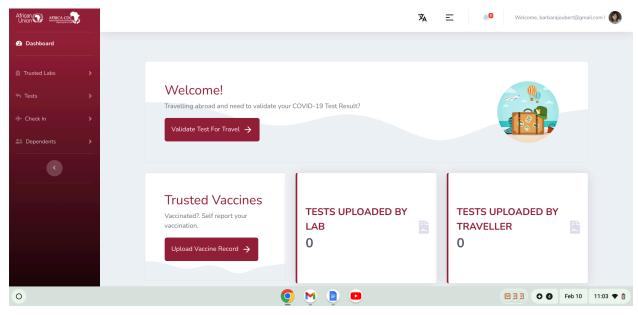

Upload your vaccine card Chose SELF

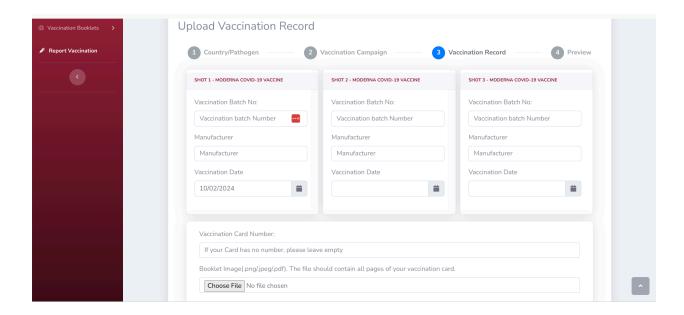

Then I chose the 3 Moderna because I have 3 shots

I used the numbers under **Healthcare Professional or Clinic Site** for the batch numbers.

Once I submitted I got a provisional QR code.

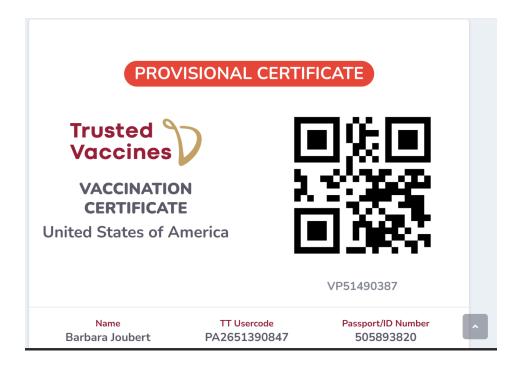

Cheers

BJ